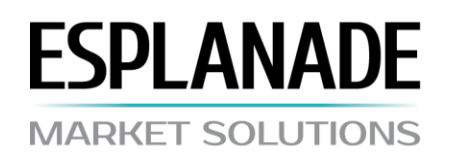

# **TREYDİNQ PROSEDURU**

# **1. ƏSAS PRİNSİPLƏR**

1.1. Treydinq sövdələşmələri üçün *Market Execution* kotirovka mexanizmindən istifadə olunur.

1.2. Müştəri 'Sifariş qəbul olunur' statusu icra edildiyi müddətdə sifarişin emalını ləğv etmək hüququna malikdir.

1.3. Diler tərəfindən emal olunan 'Sifariş emal olunur' kimi qeyd edilmiş sifarişlər ləğv edilə bilməz.

1.4. Növbə və sifarişin emal vaxtı müştərinin terminalı ilə server arasında rabitənin keyfiyyətindən, habelə bazar şərtlərindən asılıdır. Normal bazar şərtləri altında, emal vaxtı 5 - 15 saniyə olmalıdır. Normal şərtlərdən əlavə bazar şərtləri altında isə vaxt pəncərəsi nisbətən uzun ola bilər. Əgər müəyyən vaxt ərzində (növbə gözləmə vaxtı), növbə və ya sifariş dilerə keçirilməyibsə, sifariş 'köhnəlib' kimi avtomatik olaraq növbədən silinəcək.

1.5. Diler Müştəri tərəfindən yerləşdirilmiş növbəni və ya sifarişi aşağıdakı hallarda ləğv etmək hüququna malikdir:

- əgər növbə birinci kotirovka treydinq serverində görünməzdən qabaq qəbul olunubsa, bazar açıldığı an;
- normal şərtlərdən əlavə bazar şərtləri altında;
- $\triangleright$  bazarxarici kotirovka sifarişi qəbul olunur;
- əgər mövcud marja mövqenin açılması üçün kifayət deyilsə.

Yuxarıdakı hallarda 'off quotes' mesajı müştərinin terminal pəncərəsində görünə bilər.

#### **2. TREYDİNQ SÖVDƏLƏŞMƏLƏRİ**

2.1. Alış sövdələşməsi Satıcı qiyməti əsasında, satış sövdələşməsi isə Alıcı qiyməti əsasında baş verir.

- 2.2. Xırda alver:
	- $\triangleright$  Stop Loss, Take Profit və Pending Orders cari qiymətdən 50 pip və ya daha çox aralı yerləşdirilməlidir;
	- Əqdlərinizin əksəriyyəti ən azı bir neçə dəqiqə açıq keçirilməlidir.

2.3. Xəbərlər treydinqi: gözləyən Buy Stop və Sell Stop sifarişlərinin (opposite Stop sifarişləri daxil olmaqla) yerləşdirilməsinə, modifikasiyasına və ya silinməsinə Freeze Time zamanı (xəbərlər buraxılışından dərhal qabaq, buraxılış zamanı və ondan bir qədər sonra) icazə verilmir.

#### **3. OVERNAYT**

3.1. Hər treydinqin server vaxtı ilə saat 23:59:59 - 00:00:00 arasında açılmış mövqelər üçün svop haqqı alınır. Həftəsonu svop haqqı həftənin cümə axşamı alınır. Svop haqqının məbləği müqavilənin texniki şərtlərində göstərilir.

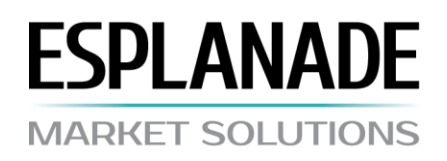

## **4. SPRED**

4.1. Normal bazar şərtləri altında, Şirkət müqavilənin texniki şərtlərində göstərilən üzən spred dəyərini qoruyub saxlayır.

- 4.2. Spred arta bilər:
	- $\triangleright$  fors-major hallarında;
	- $\geq$  5 (beş) iş günü qabaqcadan bildiriş.

#### **5. MARJA**

5.1. Müştəri marjanı 40%-dən yuxarı saxlamağa borcludur.

5.2. Mövqe açmaq məqsədilə, ilkin marjaya bərabər məbləğ hesabda bloklanır. Açıq mövqeləri saxlamaq məqsədilə, hesab üzrə balans tələb olunan marjanı keçməlidir.

5.3. Marja tələbləri artırıla bilər:

- $\triangleright$  fors-major hallarında;
- $\geq 5$  (bes) is günü qabaqcadan bildiris.

# **6. MÖVQELƏRİN AÇILMASI**

- 6.1. Mövqelərin açılması üçün sifarişdə aşağıdakı məlumatlar göstərilir:
	- $\triangleright$  alətin adı;
	- $\triangleright$  treyding sövdələşməsinin həcmi.

6.2. Müştərinin mövqe açmaq barədə sifarişi server tərəfindən qəbul edildikdən sonra, açılacaq mövqe üçün yetərli marjadan ötrü hesab yoxlanılır. Əgər marja yetərlidirsə, mövqe açılır və server jurnalında müvafiq qeyd aparılır. Əgər marja yetərli deyilsə, 'no money' şərhi ilə server jurnalında qeyd aparılır.

6.3. Əgər müştərinin sifarişinin şirkət tərəfindən emalı ərzində, cari kotirovka dəyişirsə, şirkətin yeni qiymət təklif etmək hüququ vardır. Əgər kotirovkanın saxlanıldığı üç saniyə ərzində Müştəri yeni qiyməti qəbul etmirsə, hesab olunur ki, Müştəri sövdələşməni ləğv etmişdir.

6.4. Müştəri aşağıdakı sifarişləri vermək hüququna malikdir:

- mövqe açmaq (Open);
- mövqe bağlamaq (Close);
- bu sifarişləri müəyyən etmək (dəyişdirmək, silmək): Stop Loss, Take Profit, Buy Limit, Buy Stop, Sell Limit, Sell Stop.
- 6.5. Müştərinin sifarişi server jurnalında müvafiq qeyd aparmaqla serverdə qeydə alınır.

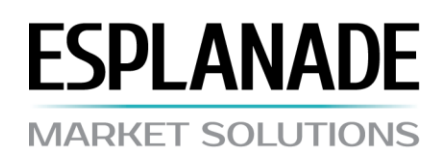

6.6. Əgər mövqenin açılması sifarişi birinci kotirovka serverdə görünməzdən qabaq alınıbsa, o rədd ediləcək. Əgər sifariş səhvən icra olunubsa, diler sifarişi ləğv etmək hüququna malikdir. Bu halda serverin daxili poçtu vasitəsilə səhv haqqında mesaj göndərilir.

# **7. MÖVQENİN BAĞLANMASI**

7.1. Mövqenin bağlanması üçün sifarişdə aşağıdakı məlumatlar göstərilir:

- > bağlı mövqe tikeri;
- bağlamaq üçün planlaşdırılmış treydinq həcmi.

7.2. Əgər müştərinin sifarişinin diler tərəfindən emalı ərzində cari kotirovka dəyişirsə, diler yeni qiymət təklif etmək hüququna malikdir . Əgər kotirovkanın saxlanıldığı üç saniyə ərzində Müştəri yeni qiyməti qəbul etmirsə, hesab olunur ki, Müştəri əqdi ləğv etmişdir

7.3. Server jurnalında müvafiq qeyd etməklə müştərinin sərəncamı ilə serverdə qeydə alınır.

7.4. Əgər mövqenin açılması üçün sifariş birinci kotirovka serverdə görünməzdən əvvəl qəbul edilirsə, o rədd ediləcəkdir. Əgər səhvən sifariş icra olunubsa, şirkət sifarişi ləğv etmək hüququna malikdir. Bu halda serverin daxili poçtu vasitəsilə səhv haqqında mesaj göndərilir.

# **8. SİFARİŞLƏR**

8.1. Sifarişlərin yerləşdirilməsi, dəyişdirilməsi, silinməsi və icrası yalnız Şirkətin iş saatları ərzində mümkündür.

# **9. SİFARİŞ TİPLƏRİ**

9.1. Müştəri aşağıdakı sifariş tiplərini müəyyən etmək (dəyişmək, silmək) hüququna malikdir:

- $\triangleright$  Stop Loss cari qiymətdən az gəlirli qiymətə mövqenin bağlanması;
- Take Profit cari qiymətdən çox gəlirli qiymətə mövqenin bağlanması;
- $\triangleright$  Buy Limit cari qiymətdən aşağı qiymətə almaq üçün mövqenin açılması;
- Buy Stop cari qiymətdən yuxarı qiymətə almaq üçün mövqenin açılması;
- $\geq$  Sell Limit cari qiymətdən yuxarı qiymətə satmaq üçün mövqenin açılması;
- Sell Stop cari qiymətdən aşağı qiymətə almaq üçün mövqenin açılması.

#### **10. PROSEDURUN YERLƏŞDİRİLMƏSİ**

10.1. Sifariş yerləşdirmək məqsədilə, aşağıdakı parametrlərin göstərilməsi mütləqdir: alətin adı, həcmi, tipi, icra qiyməti. Stop Loss / Take Profit əlavə parametrlərdir.

10.2. Sifariş rədd ediləcək əgər:

 $\triangleright$  bir və ya bir neçə parametrin dəyəri göstərilməyibsə və ya yanlış göstərilibsə;

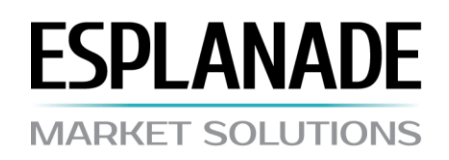

 $\triangleright$  sifariş birinci kotirovka görünməzdən əvvəl emal mərhələsinə gedibsə.

10.3. Sifariş cari qiymətə bəndlərin (Limit & Stop levels) minimal sayından yaxın yerləşdirilə bilməz; bəndlər xəbərlər fasiləsində üzüyuxarı dəyişə bilər. Limit & Stop levels dəyərləri vebsaytın treydinq şərtlərində nəzərdə tutulmuşdur.

10.4. Yerləşdirilən sifariş server jurnalında müvafiq qeyd aparmaqla serverdə qeydə alınır.

# **11. MODİFİKASİYA VƏ SİLMƏ**

11.1. Sifarişi modifikasiya etmək məqsədilə Stop Loss və/və ya Take Profit məcburi parametrlərini sifarişdə dəqiq göstərmək lazımdır.

11.2. Sifarişi ləğv etmək məqsədilə, onun tiker.

11.3. Əgər cari qiymət sifarişin icra səviyyəsinə çatıbsa, sifariş modifikasiya oluna və ya silinə bilməz.

## **12. SİFARİŞİN İCRASI**

12.1. Kotirovkalar axınında müvafiq qiymət aşağıdakı kimi dəyişdikdə sifariş emal növbəsinə göndərilir:

- $\triangleright$  Stop Loss almaq: Alıcı qiyməti sifarişin icra qiymətindən kiçik və ya ona bərabərdir, satmaq: Satıcı qiyməti sifarişin icra qiymətindən böyük və ya ona bərabərdir;
- $\triangleright$  Take Profit almaq: Alıcı qiyməti sifarisin icra qiymətindən böyük və ya ona bərabərdir, satmaq: Satıcı qiyməti sifarişin icra qiymətindən kiçik və ya ona bərabərdir;
- $\triangleright$  Buy Limit Satıcı qiyməti sifarisin icra qiymətindən kiçik və ya ona bərabərdir;
- $\triangleright$  Buy Stop Satıcı qiyməti sifarisin icra qiymətindən böyük və ya ona bərabərdir;
- $\triangleright$  Sell Limit Alıcı qiyməti sifarişin icra qiymətindən böyük və ya ona bərabərdir;
- $\triangleright$  Sell Stop Alıcı qiyməti sifarişin icra qiymətindən kiçik və ya ona bərabərdir.

12.2. Sifarişin icrası server jurnalında müvafiq qeyd aparmaqla serverdə qeydə alınır

12.3. Birinci kotirovka bazarın açılışında görünməzdən qabaq alınmış sifarişlər rədd edilir. Əgər səhv baş verirsə, və belə sifariş artıq diler tərəfindən qəbul edilibsə, şirkət onun icrasını ləğv etmək hüququna malikdir. Bu halda Müştəriyə serverin daxili poçtu vasitəsilə səhv barədə mesaj göndərilir.

12.4. Sifarişlər bazar boşluğu çərçivəsində sifarişin aktivasiya qiymətinə icra oluna bilməz və ya onlar boşluq qiymətinə icra oluna bilər. Stop Loss boşluq qiymətinə icra oluna bilər.

## **13. MÖVQELƏRİN MƏCBURİ BAĞLANIŞI**

13.1. Əgər marja (StopOut) açıq mövqelərin saxlanması üçün minimal rəqəm olan 40%-dən kənara çıxıbsa, mövqelər məcburi bağlanır. Şəxsi kapital üzən mənfəət/itkilər nəzərə alınmaqla üçün hesablanır.

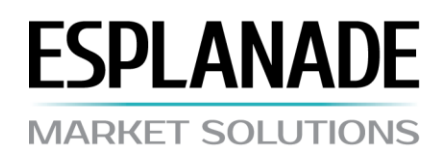

13.2. Məcburi bağlanış avtomatik olaraq həyata keçir. Server jurnalı bağlanışı 'Stop Out' şərhini əlavə etməklə qeydə alır.

## **14. MÜBAHİSƏLƏRİN HƏLLİ**

14.1. Şirkət Müştərinin iddialarını baxılmaq üçün yalnız o halda qəbul edir ki, onlar [support@esplanade-ms.com](mailto:support@esplanade-ms.space) elektron poçtuna yazılı şəkildə və Şirkətin gündəlik hesabat (Konformasiya) tarixindən ən azı bir gün qabaq təqdim edilmiş olsun. Məktub-iddiada hesab nömrəsi, sahibin adı və ya şirkətin adı dəqiq göstərilməlidir. İddianın xarakteri neytral tonda, emosional çalarlarsız olmalıdır. Ani mesajlaşma vasitəsi ilə göndərilmiş, Şirkətin forumunda və ya digər forumlarda və saytlarda dərc olunmuş söyüşlər olan iddialar baxılmaya qəbul olunmayacaq.

14.2. Müştərinin iddiasına baxılma müddəti ən çoxu on beş gündür.

14.3. Hər hansı narazılıq olduğu təqdirdə, tərəflər server jurnalında Müştərinin sövdələşmə protokolunu yenidən nəzərdən keçirir.

14.4. Şirkətin verdiyi kotirovkalarla digər şirkətlərin kotirovkaları və ya digər informasiya resursları arasında fərq hər hansı iddia üçün səbəb ola bilməz.

#### **15. TƏRƏFLƏRİN HÜQUQ VƏ VƏZİFƏLƏRİ**

15.1. Şirkət bu Prosedura dəyişikliklər etməyə haqlıdır. Belə dəyişikliklər qüvvəyə minməzdən qabaq beş iş günü ərzində serverin daxili poçtundan bildiriş göndərilir və ya Şirkətin vebsaytında dərc olunur.